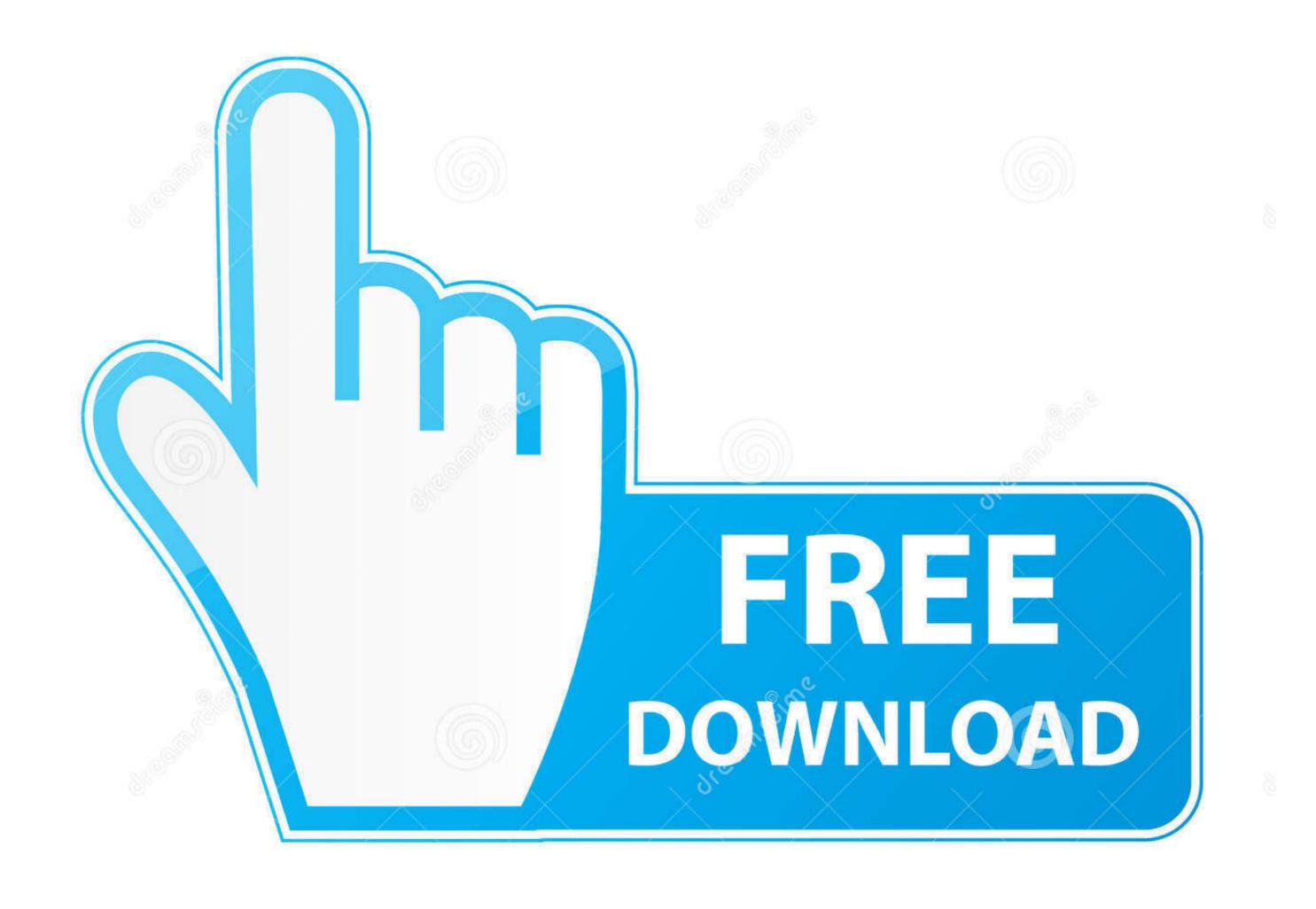

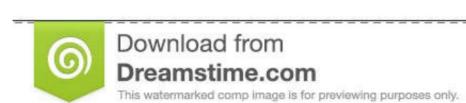

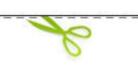

35103813

Sulia Gapeenko | Dreamstime.com

How To Find Product Key For Microsoft Office 2011 Already Installed Mac Privelged Helper Tool

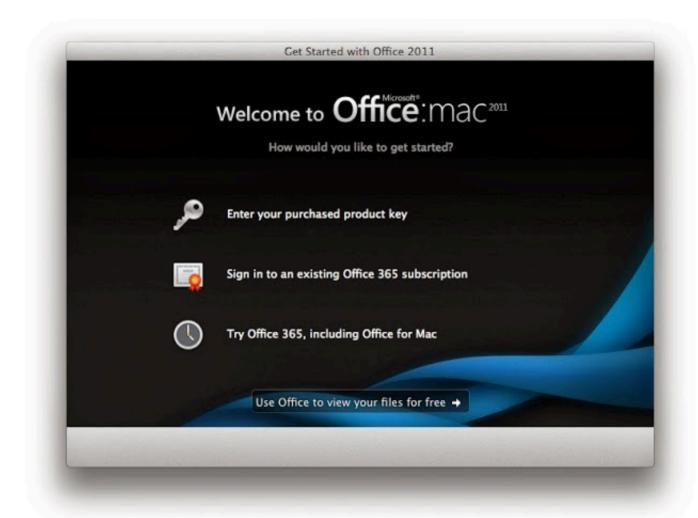

How To Find Product Key For Microsoft Office 2011 Already Installed Mac Privelged Helper Tool

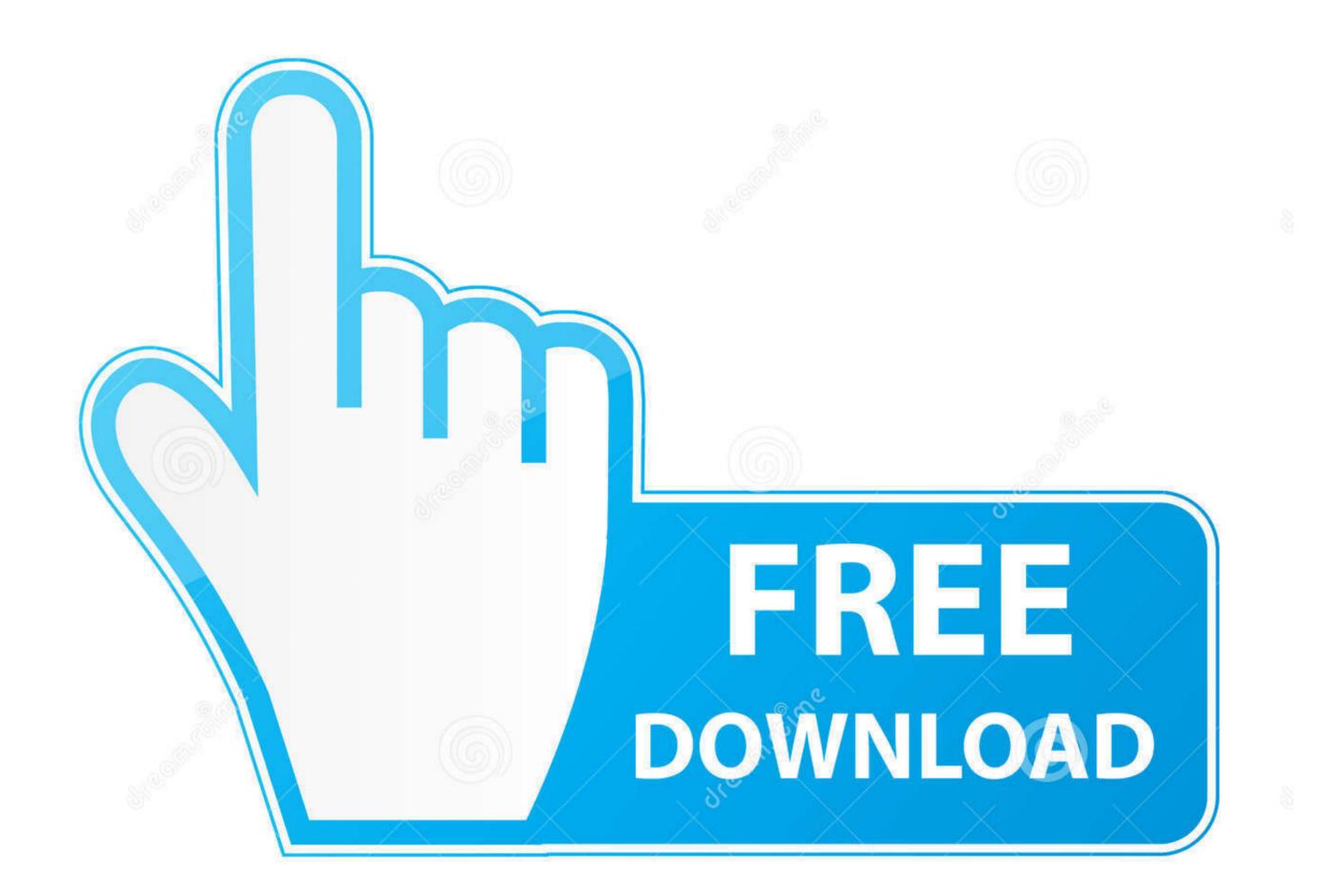

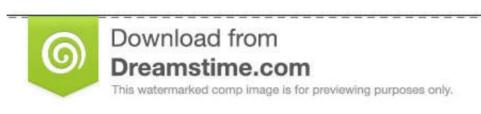

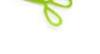

35103813

Sulia Gapeenko | Dreamstime.com

Otherwise I will do nothing useful today until I get home:mad Try copying over the Office 2011 folder from the old machine to the new one.. Apr 14, 2011 - I have my old MBP with me; is there a way I can pull the product key off the old machine so I.

e10c415e6f